# Anleitung Online Wohnraummietvertrag

Auf den nächsten Seiten finden Sie eine Anleitung zum Online Wohnraummietvertrag. Auf der letzten Seite befinden sich außerdem häufig gestellt Fragen mit Antworten

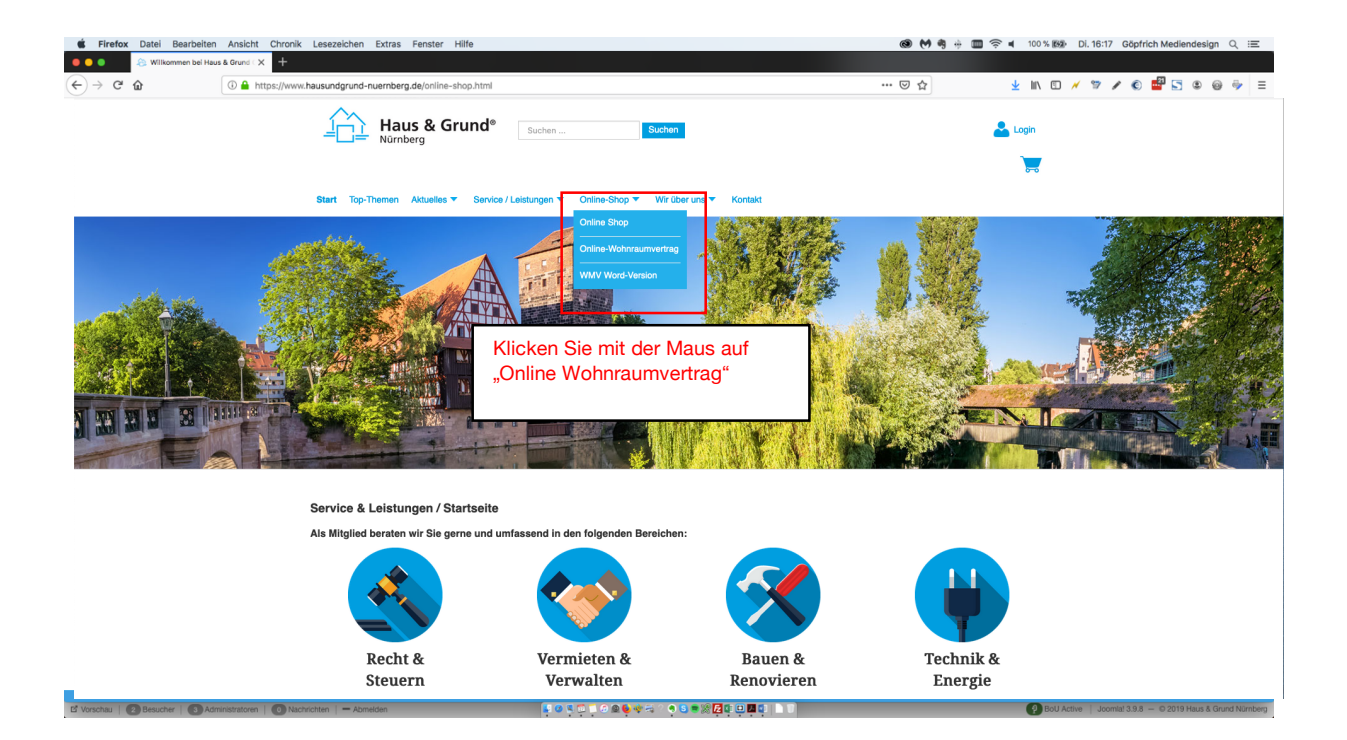

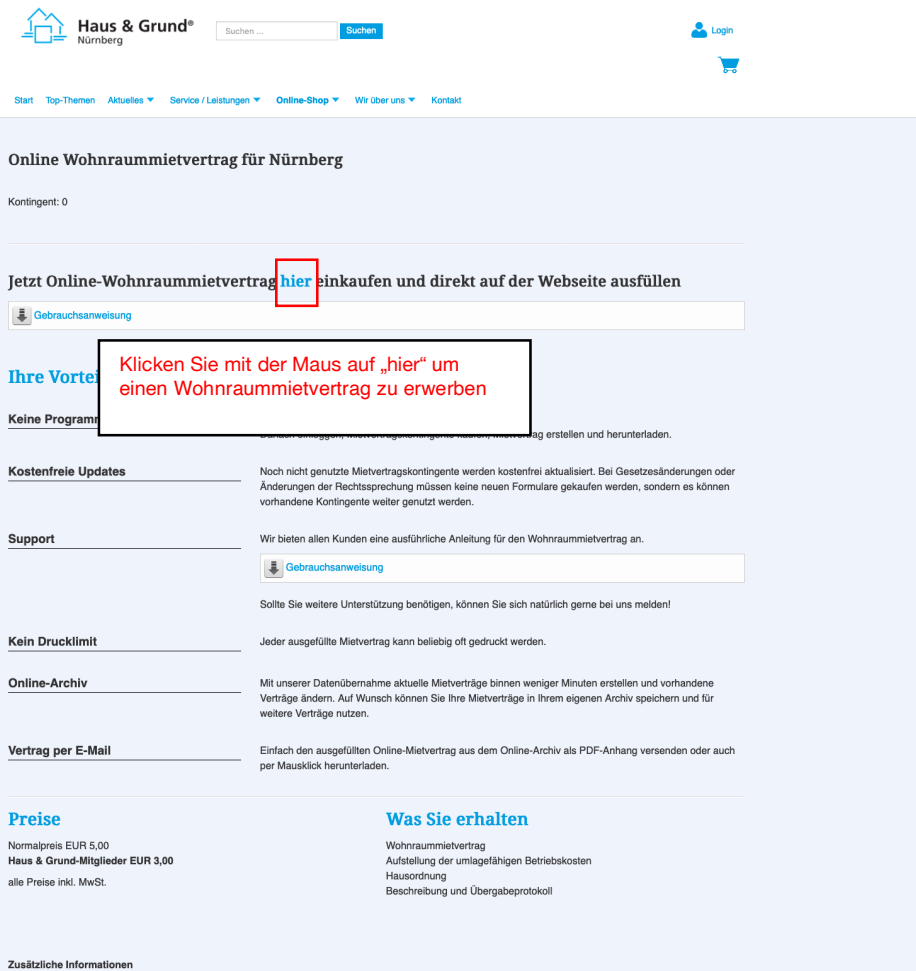

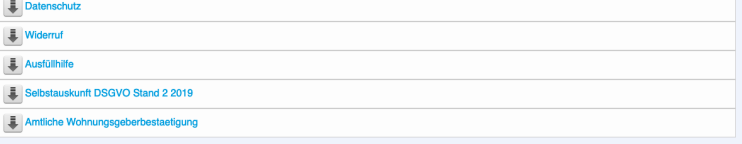

Kontingent: 0

Links<br>
Online-Wohnraum<br>
Top-Themen<br>Aktuelles<br>
Kontaktformular

Service / Leistur Recht & Steuern<br>Vermieten & Verwalter<br>Bauen & Renovieren<br>Technik & Energie Rechtliches<br>Impressum<br>Datenschutz<br>AGB<br>Google Analyti

© 2020 Haus & Grund Nürnberg

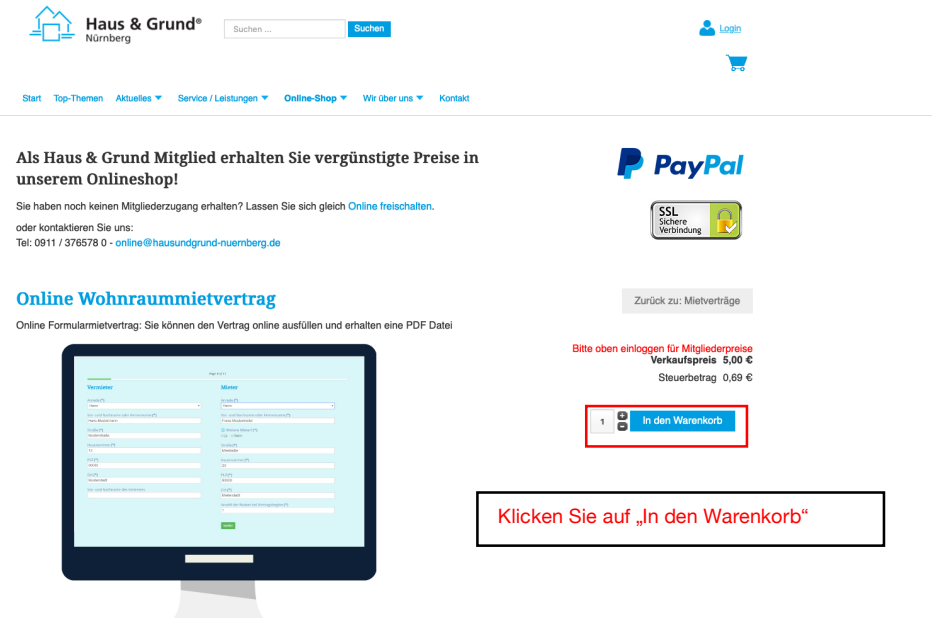

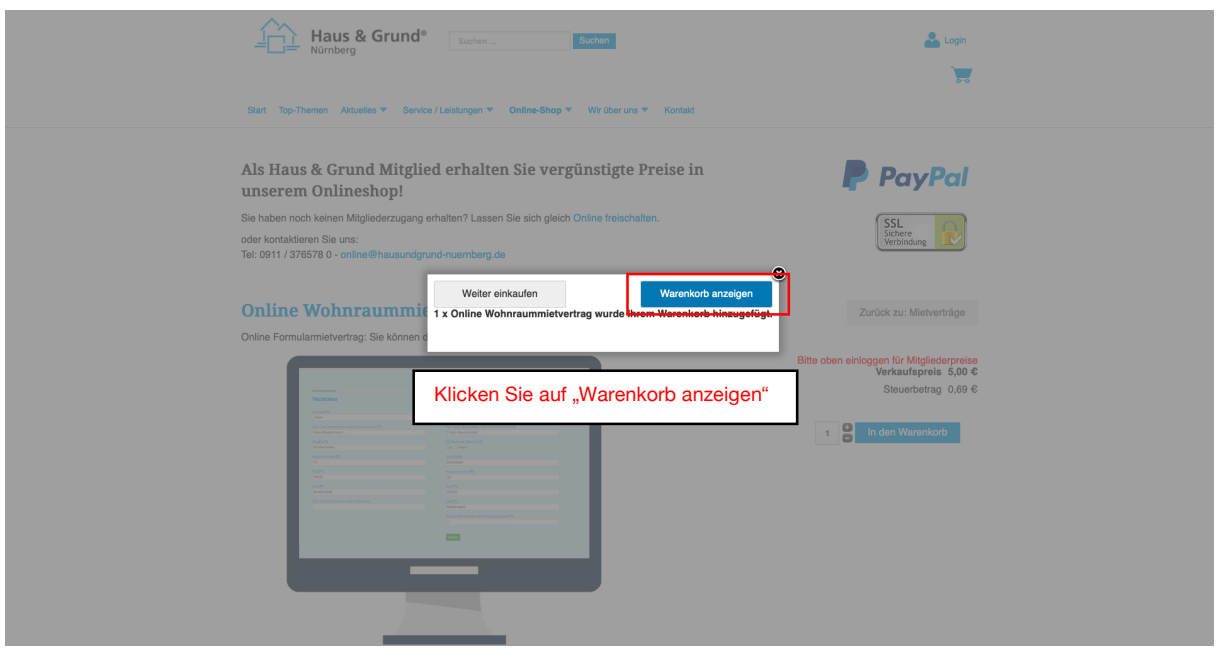

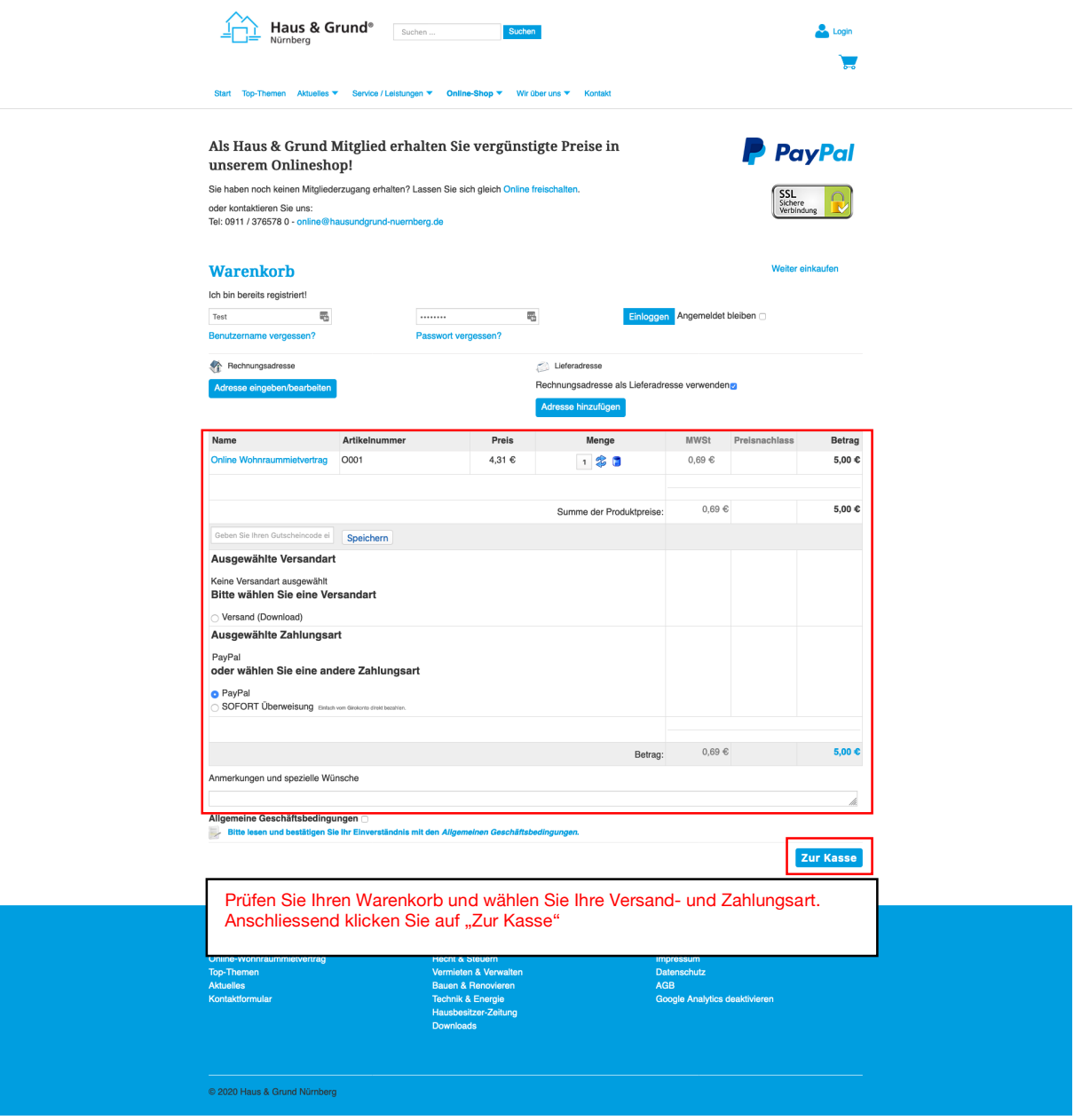

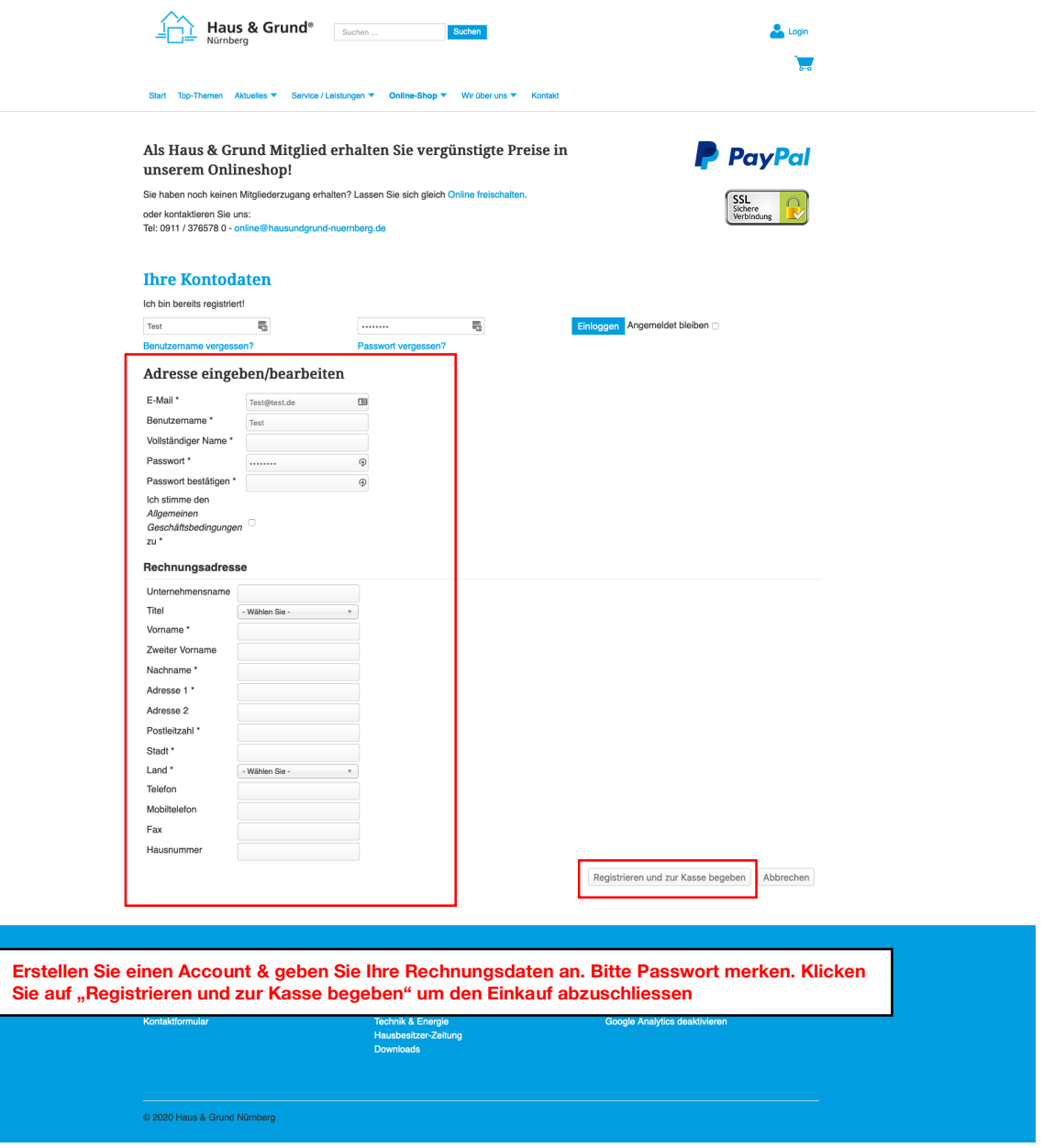

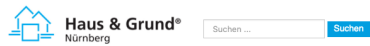

les ▼ Service / Leistr -<br>Shop ▼ Wir über uns ▼ Ko en Aktu Onlin

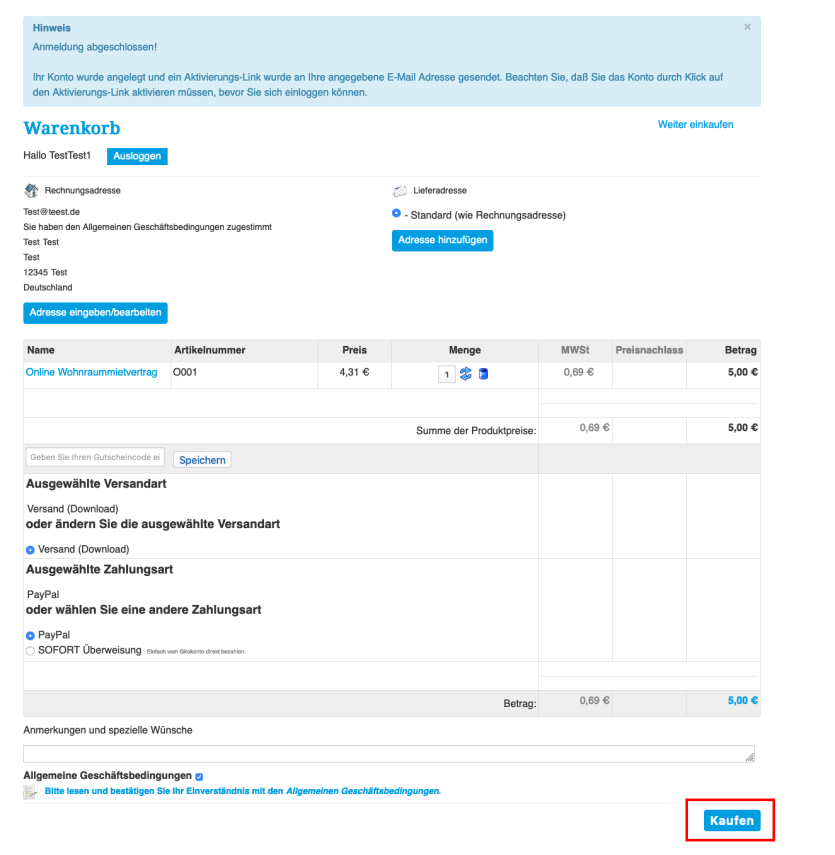

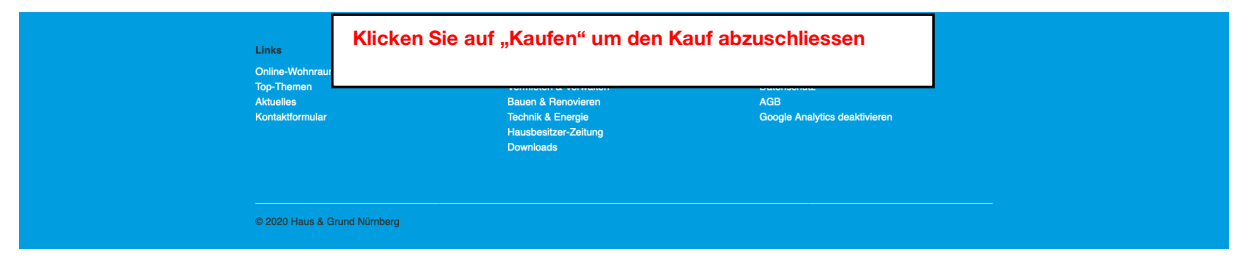

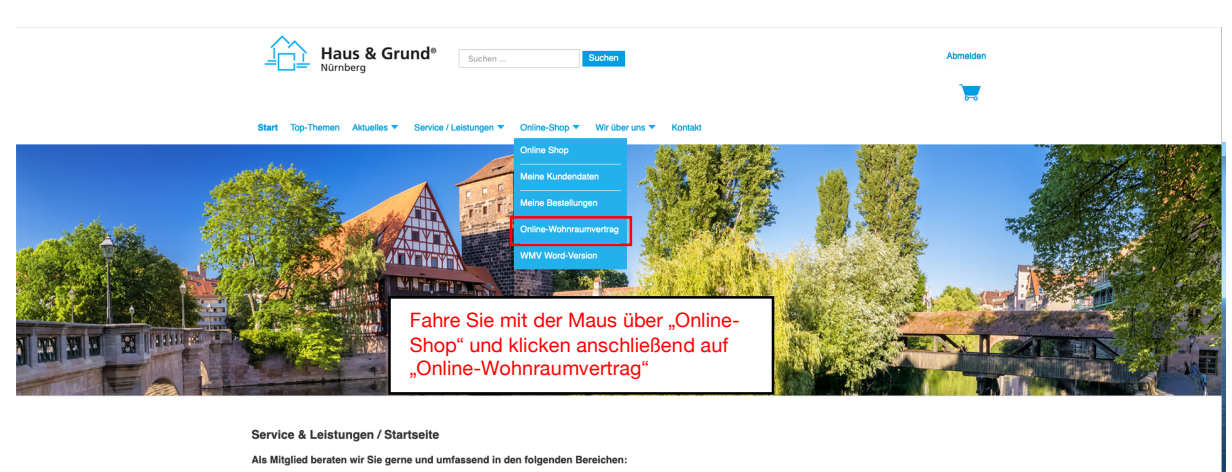

Recht & Vermieten & Steuern Verwalten

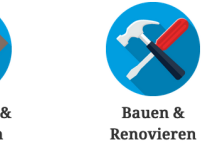

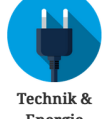

Energie

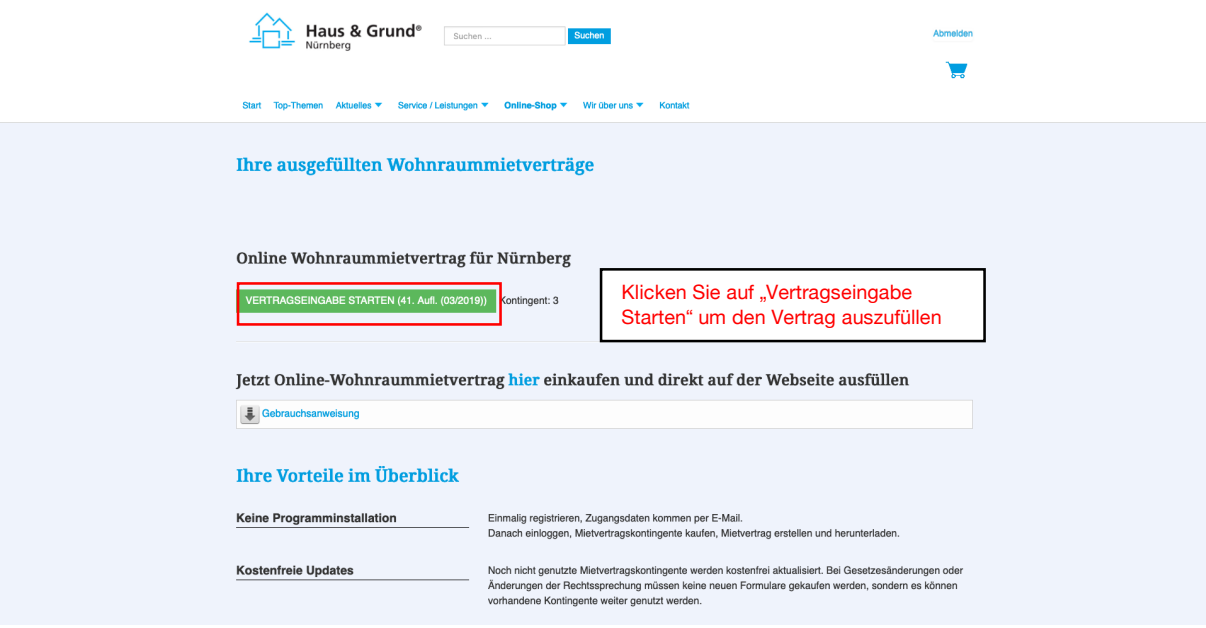

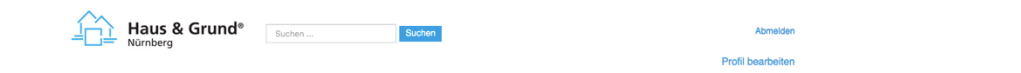

Start Top-Themen Aktuelies ▼ Wohnraummietvertrag Service / Leistungen ▼ Online-Shop ▼ Wir über uns ▼ Kontakt

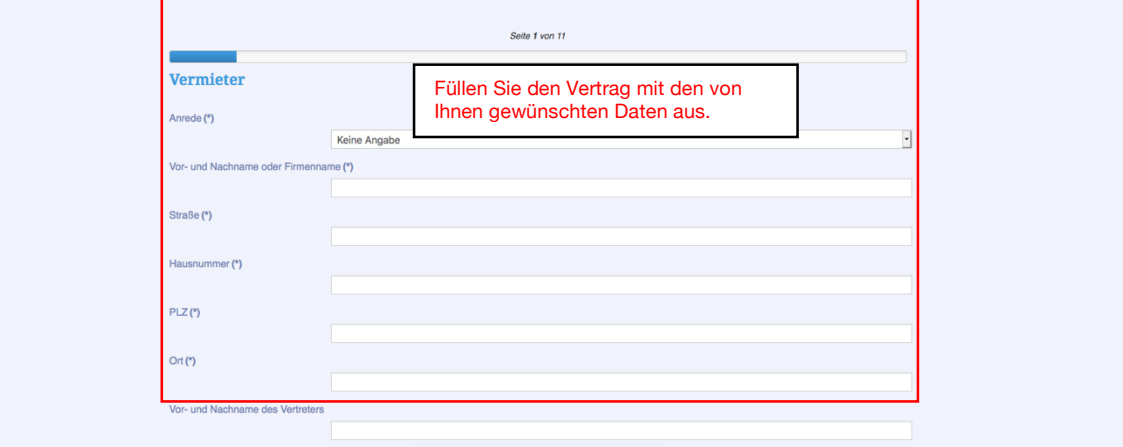

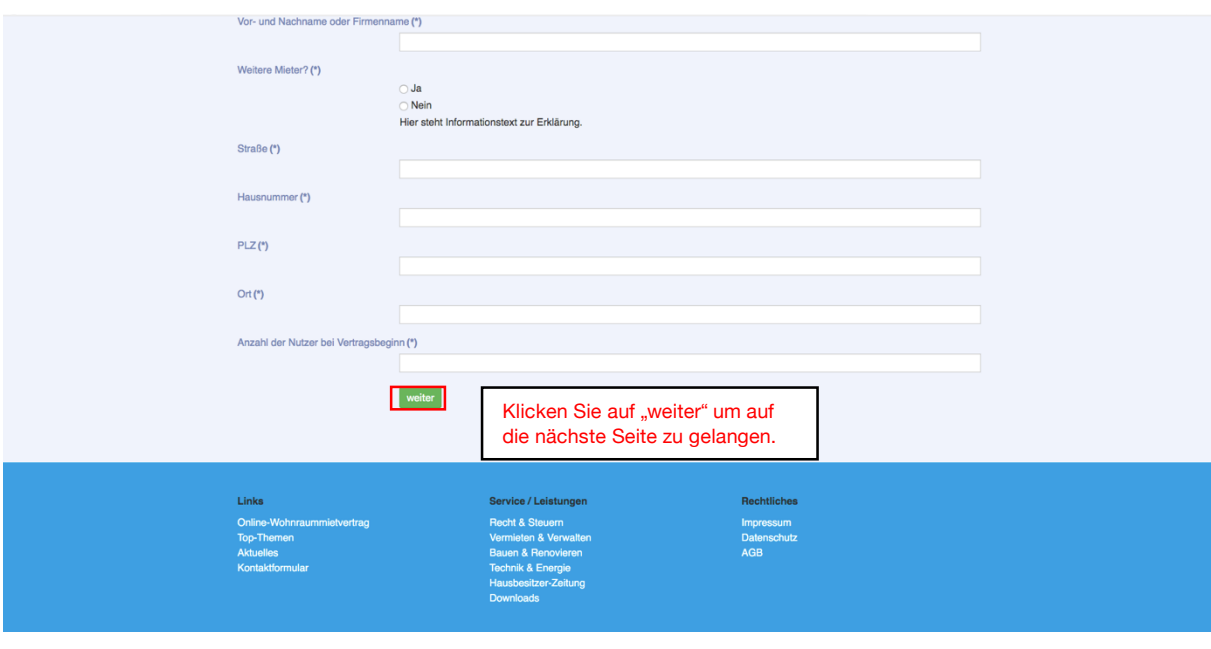

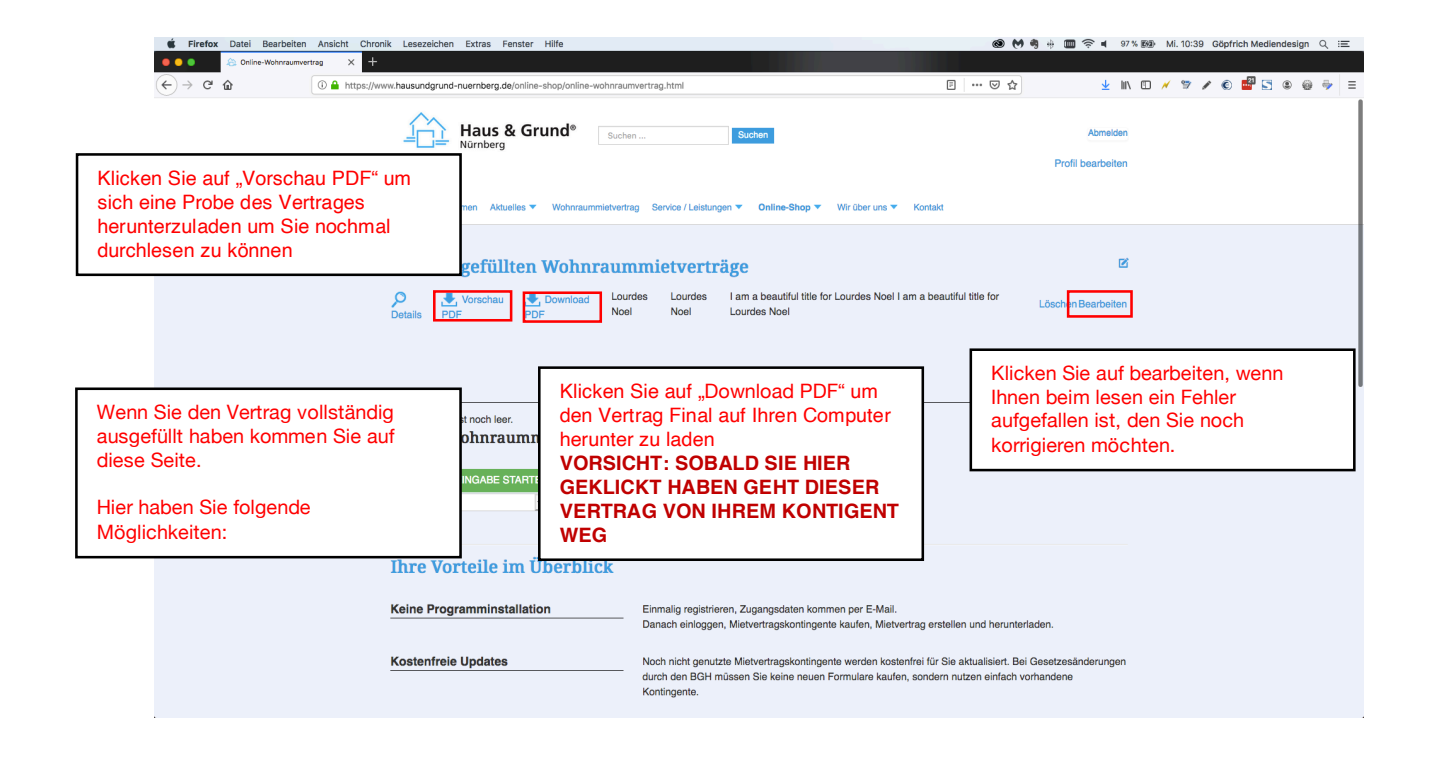

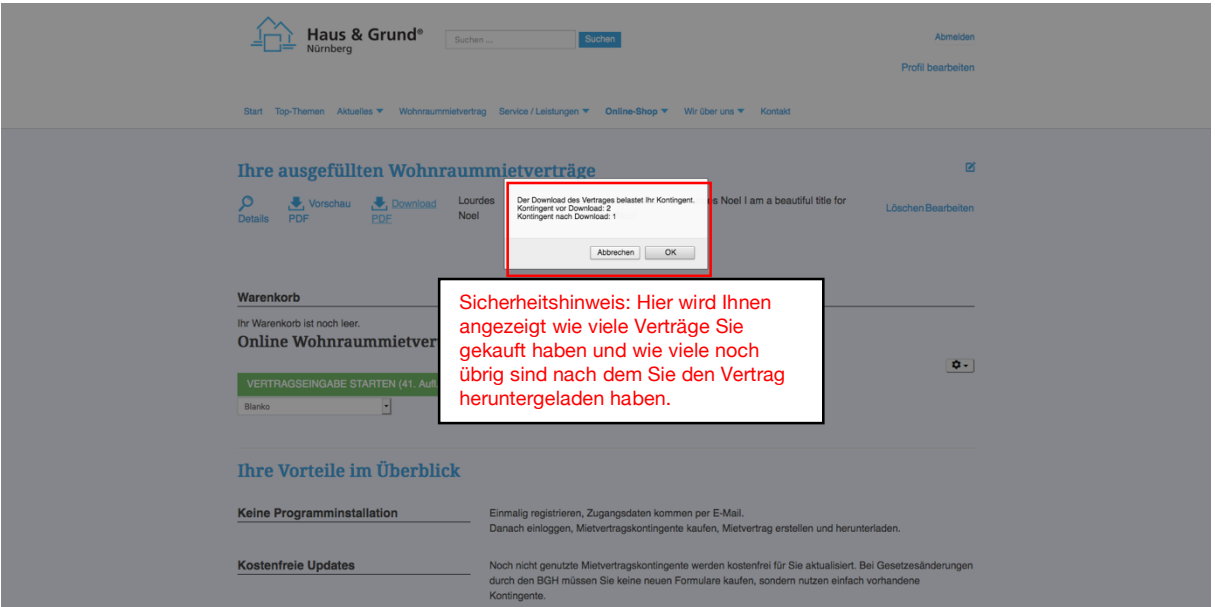

## Häufig gestellte Fragen

### **1. Wo kann ich den Online Wohnraummietvertrag kaufen?**

Gehen Sie auf unserer Startseite mit Ihrem Mauszeiger über den Knopf "Online-Shop" und klicken Sie auf den Unterpunkt "Online-Wohnraumvertrag"

oder nutzen Sie diese URL: https://www.hausundgrund-nuernberg.de/online-shop/online-wohnraumvertrag.html

#### **2.Benötige ich ein Benutzerkonto um den Online Wohnraummietvertrag ausfüllen zu können?**

Ja, Sie registrieren einfach ein kostenloses Benutzerkonto für unseren Onlineshop und können dann den Onlinemietvertrag ausfüllen und herunterladen.

#### **3.Wie kann ich den Online Wohnraummietvertrag ausfüllen?**

Sie melden sich im Shop an mit ihren Zugangsdaten an

#### **4.Woher kriege ich meine Zugangsdaten?**

Ihre Zugangsdaten senden wir Ihnen zu der E-Mail-Adresse die Sie uns beim Registrieren mitteilen.

#### **5.Muss ich ein extra Programm installieren um den Online Wohnraummietvertrag nutzen zu können?**

Nein, Sie brauchen lediglich ein kostenloses Benutzerkonto für unseren Online-Shop.

#### **6.Gibt es eine Gebrauchsanweisung für den Wohnraummietvertrag?**

https://www.hausundgrund-nuernberg.de/online-shop/online-wohnraumvertrag.html —> Support —> Gebrauchsanweisung